## **Appendix A: Field Names and Descriptions for the Voucher Summary and the Voucher Detail Reports**

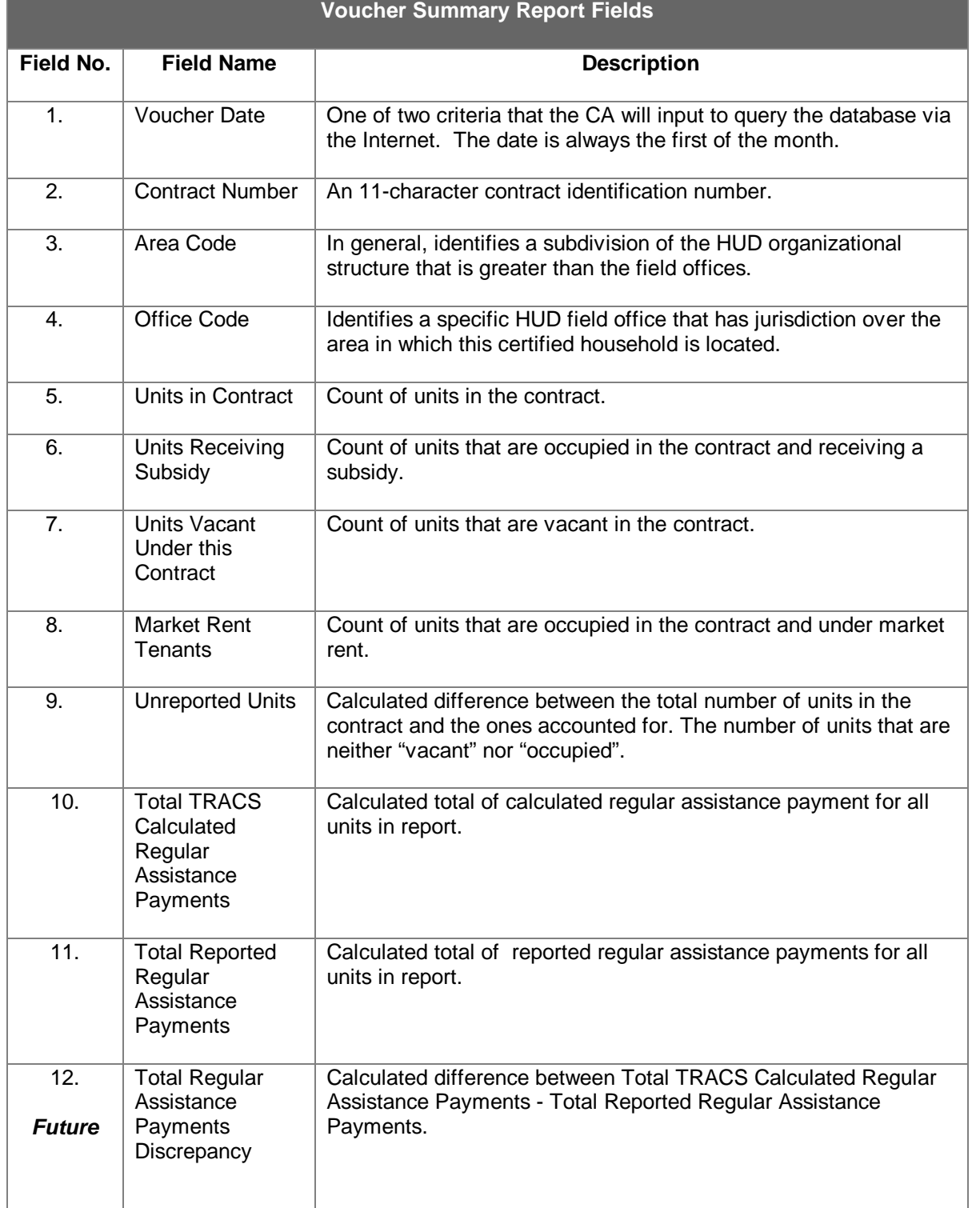

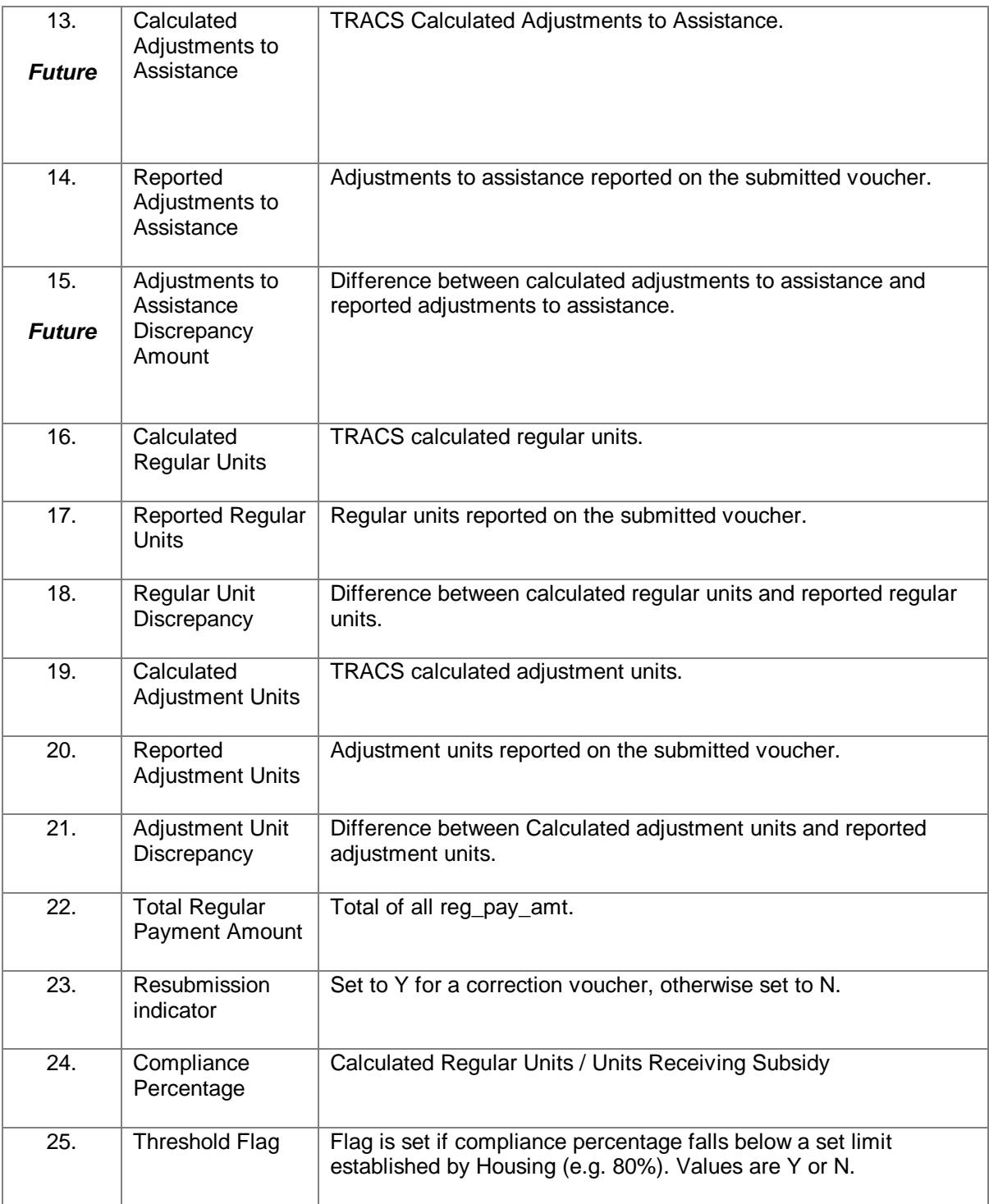

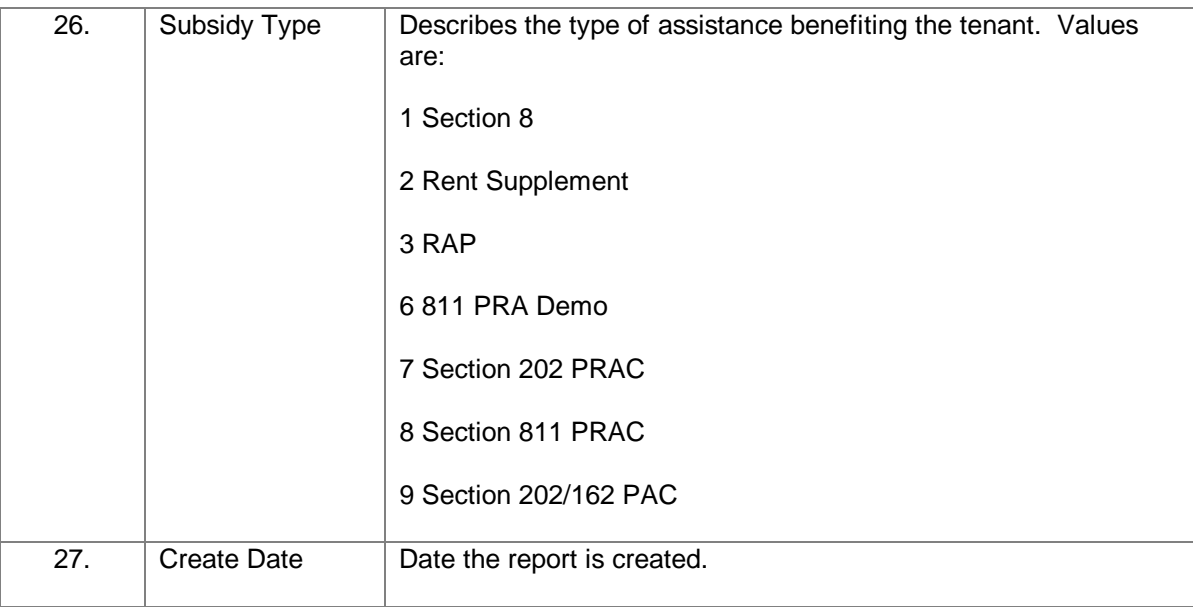

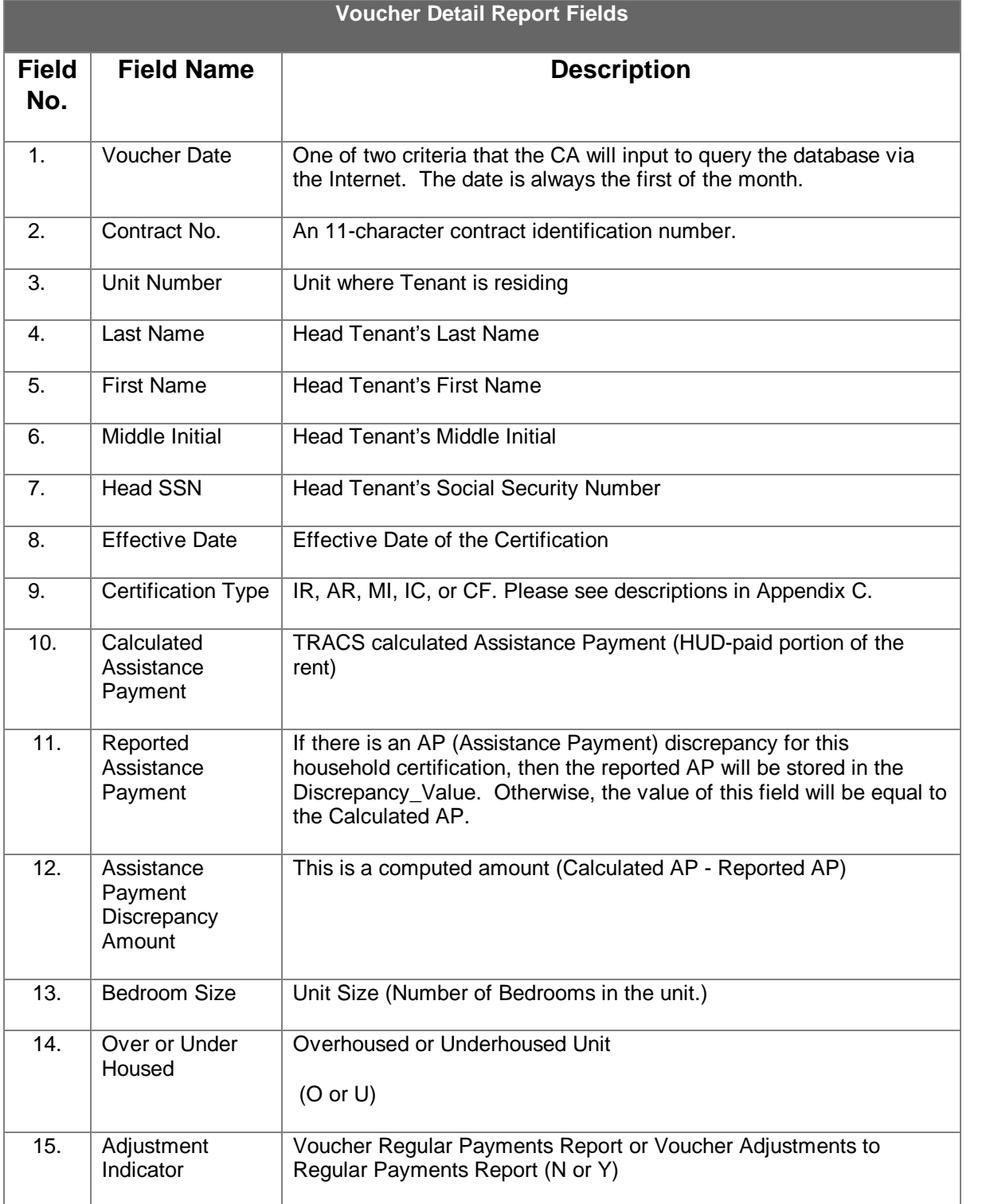

## **Appendix B: TRACS Internet Voucher Query Code Descriptions**

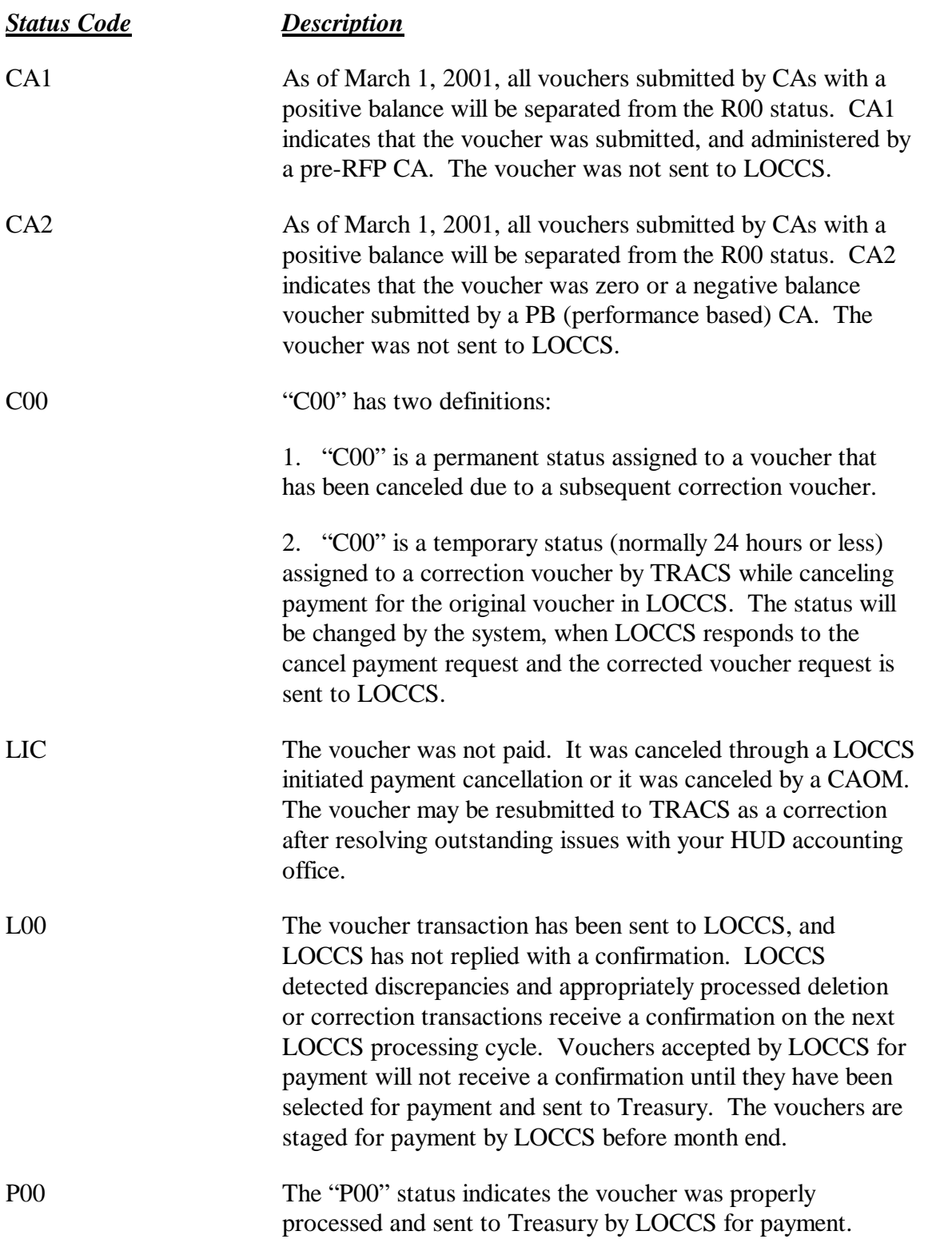

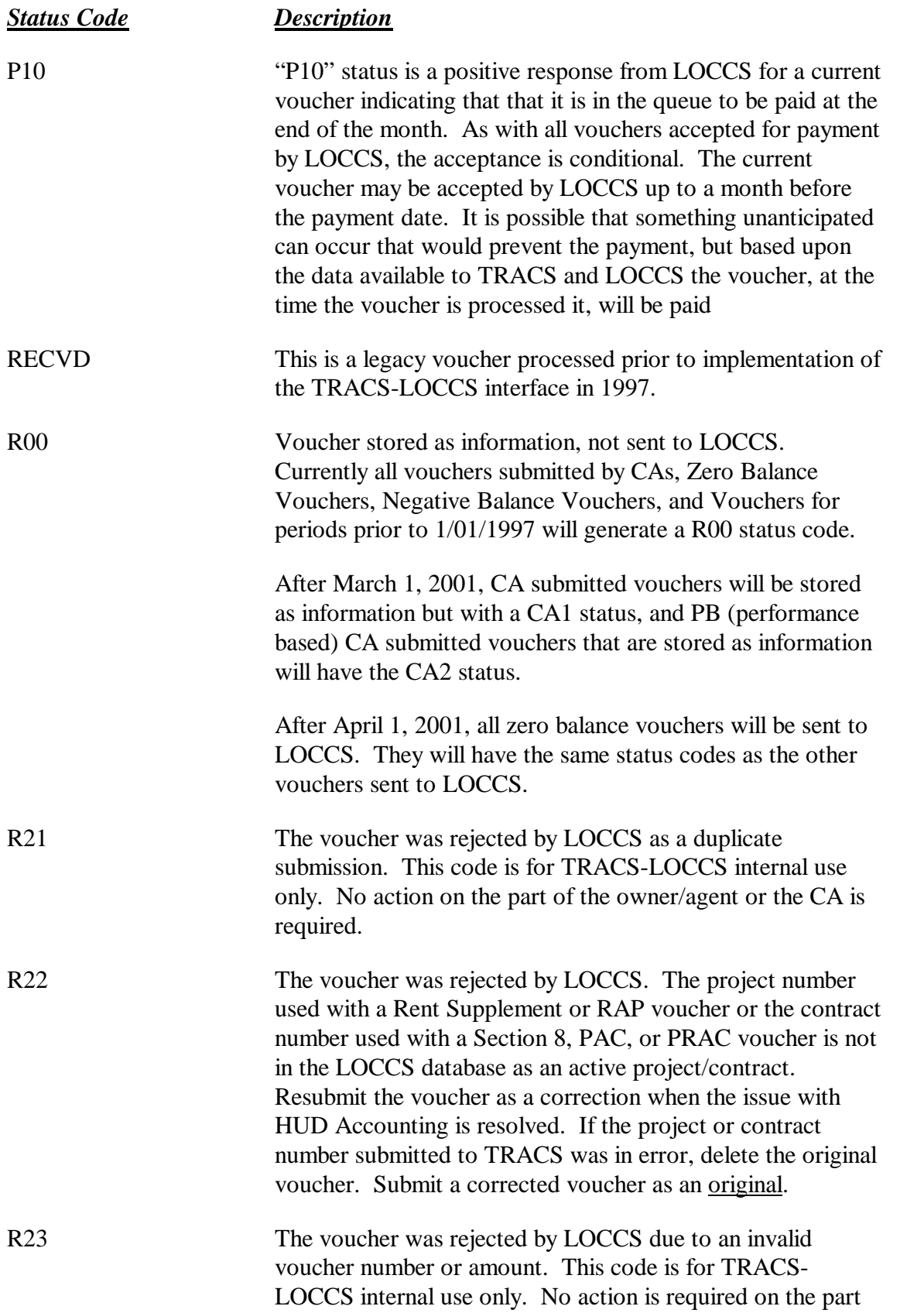

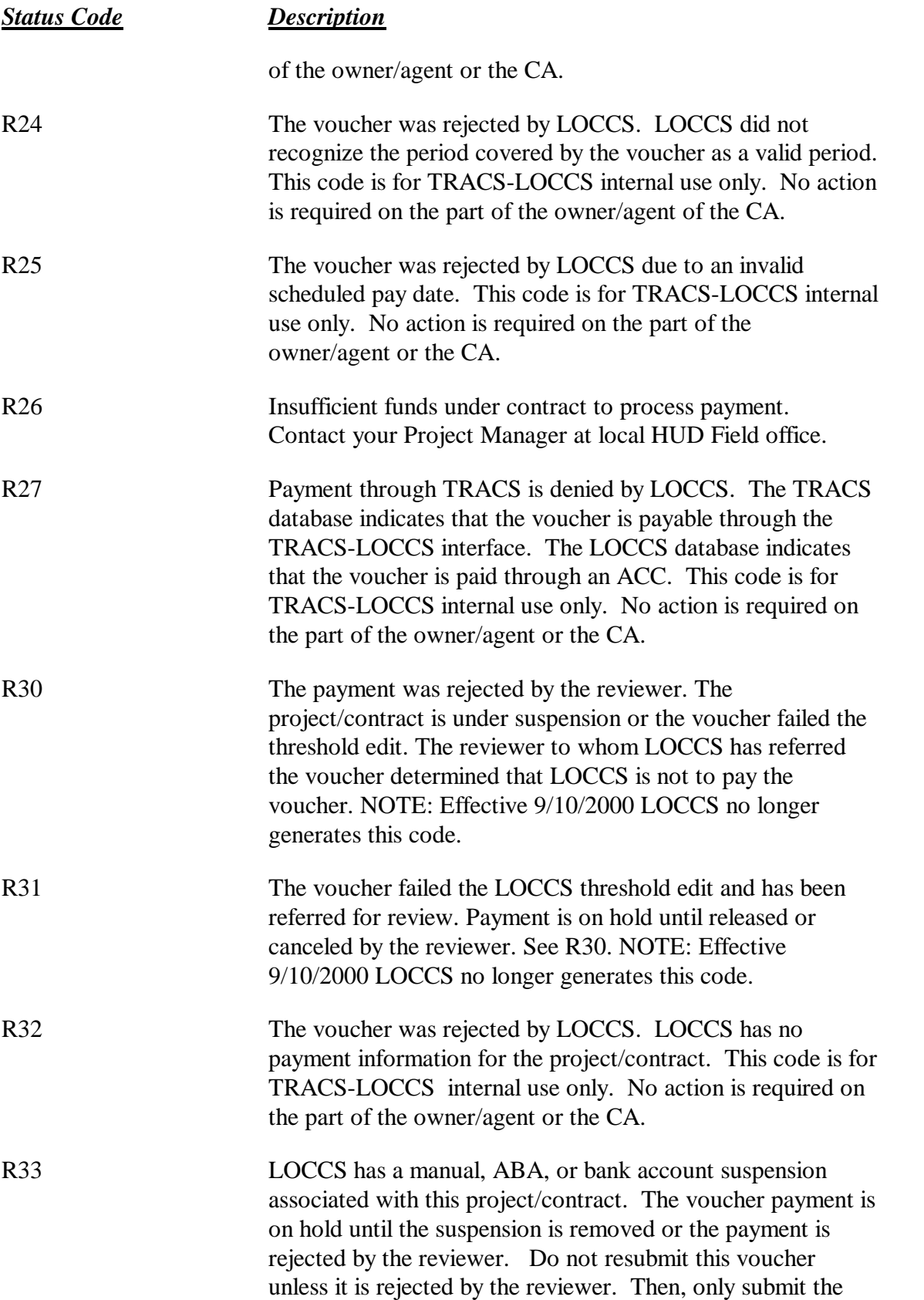

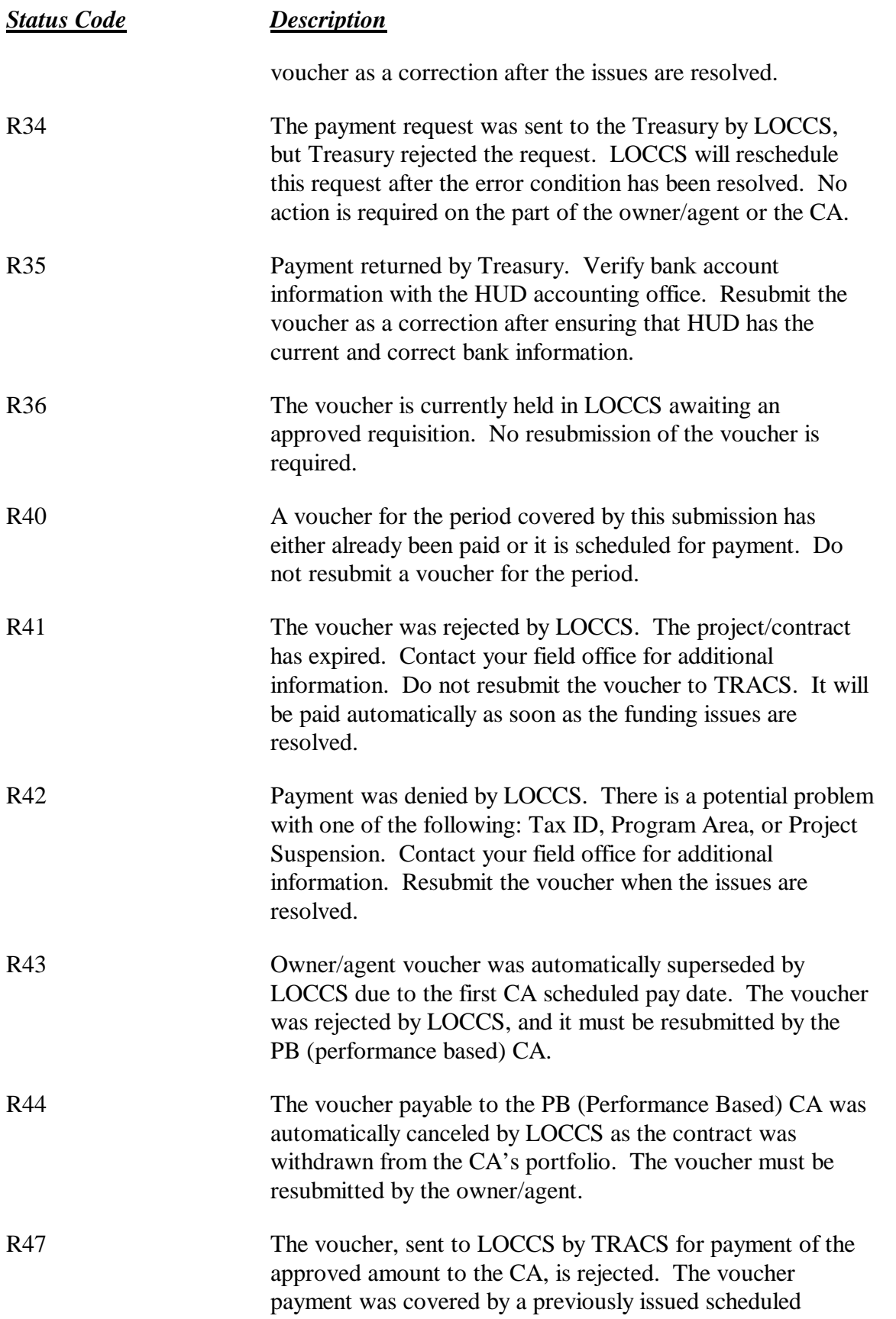

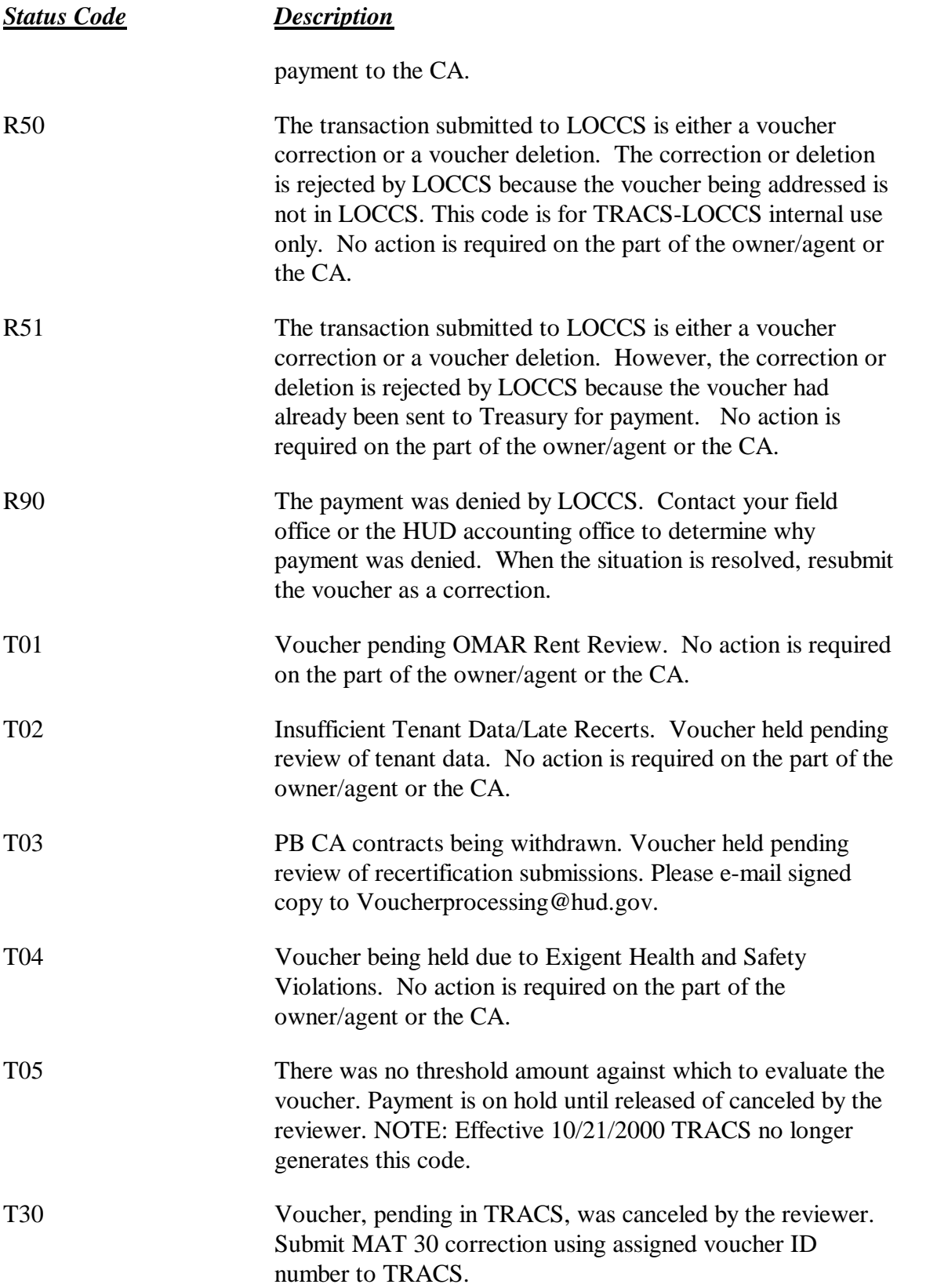

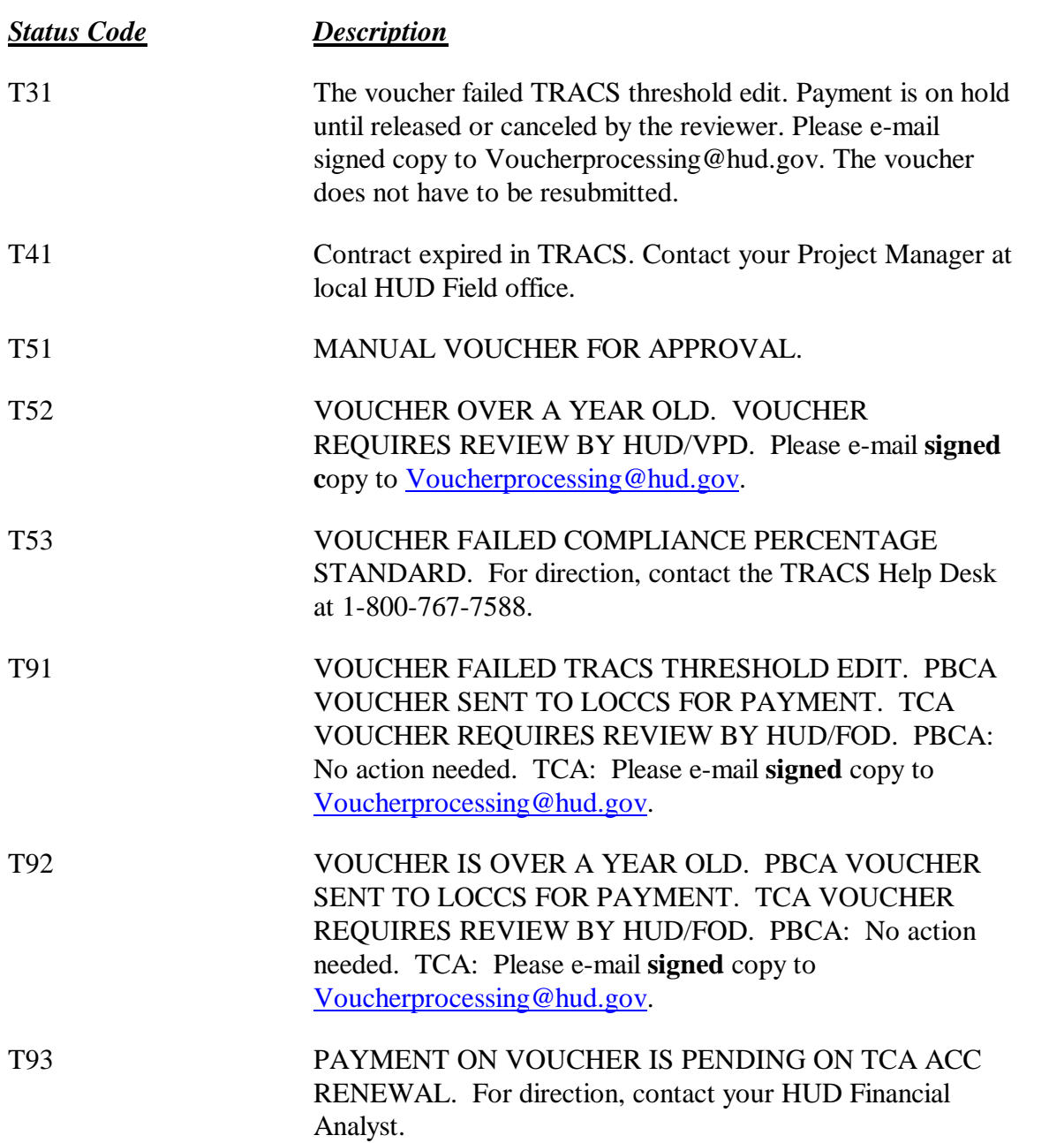

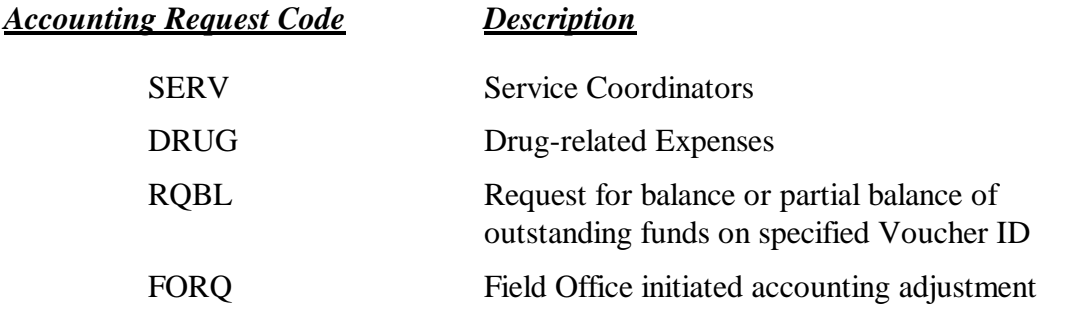

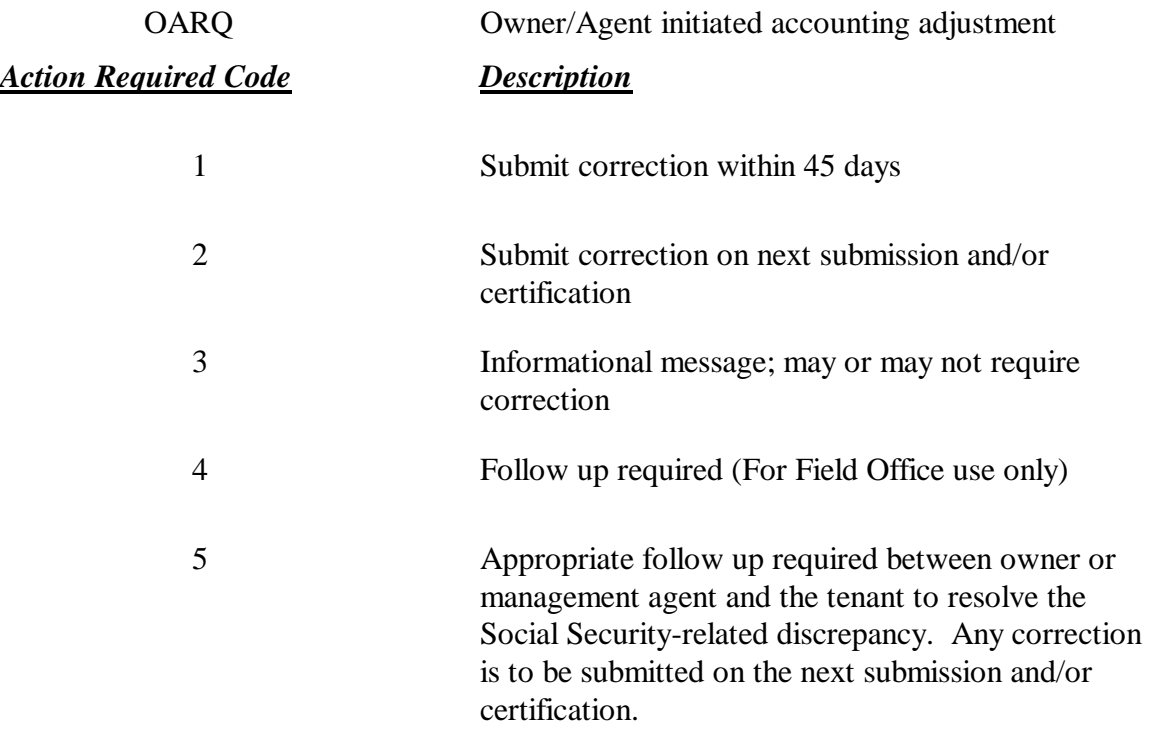

## **Appendix C: TRACS Internet Project/Contract Query Code Descriptions**

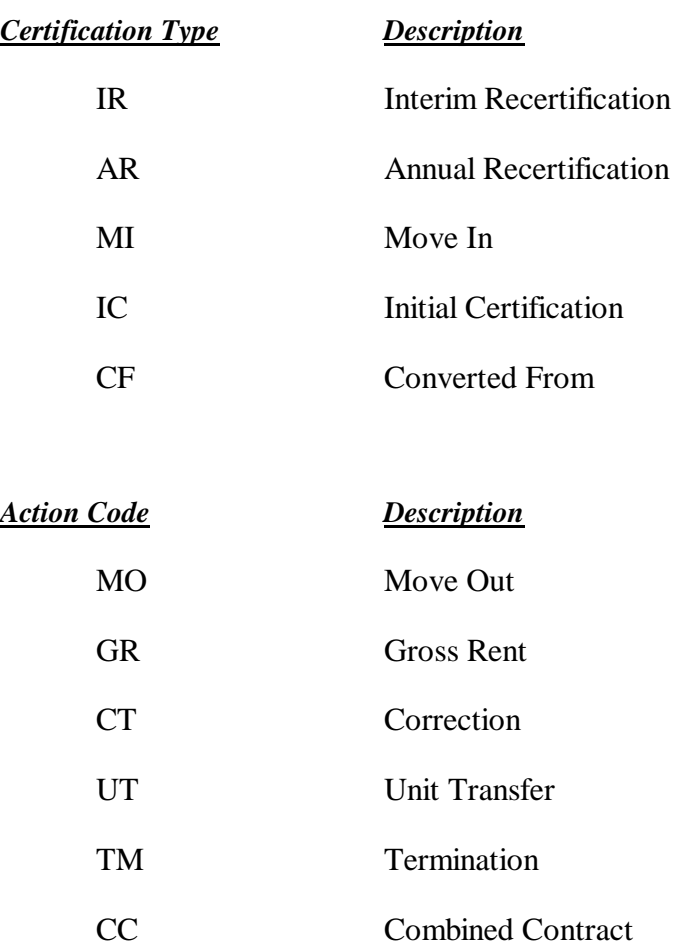

## *Assistance Status Code Description*

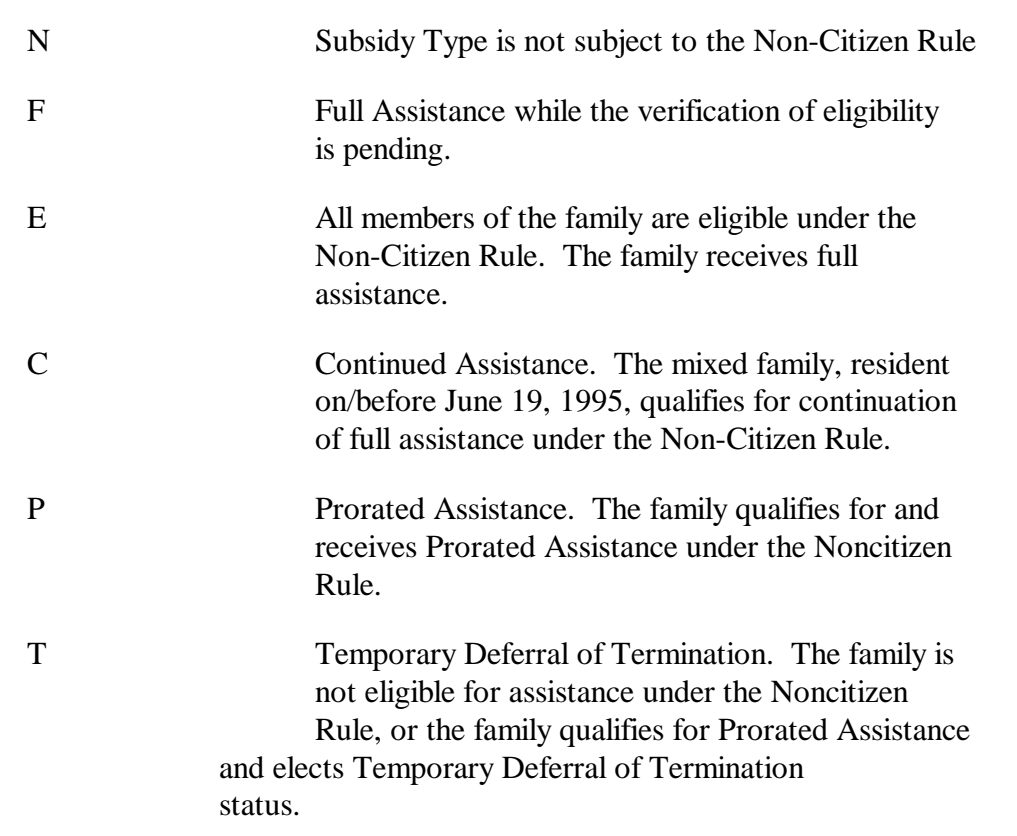

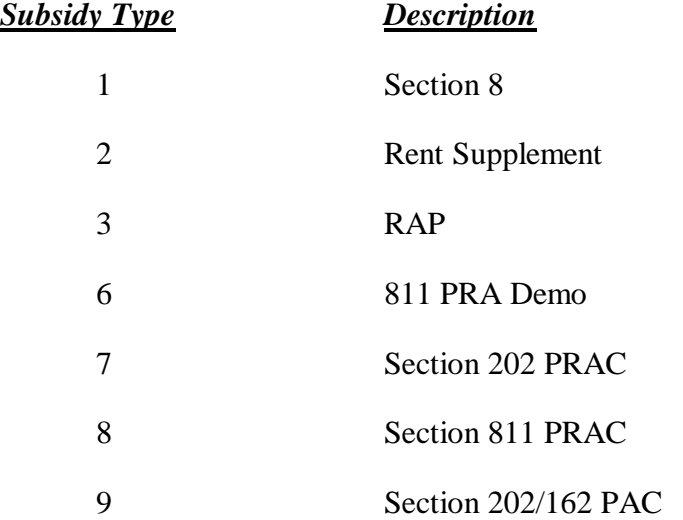

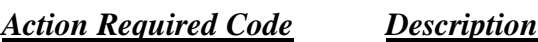

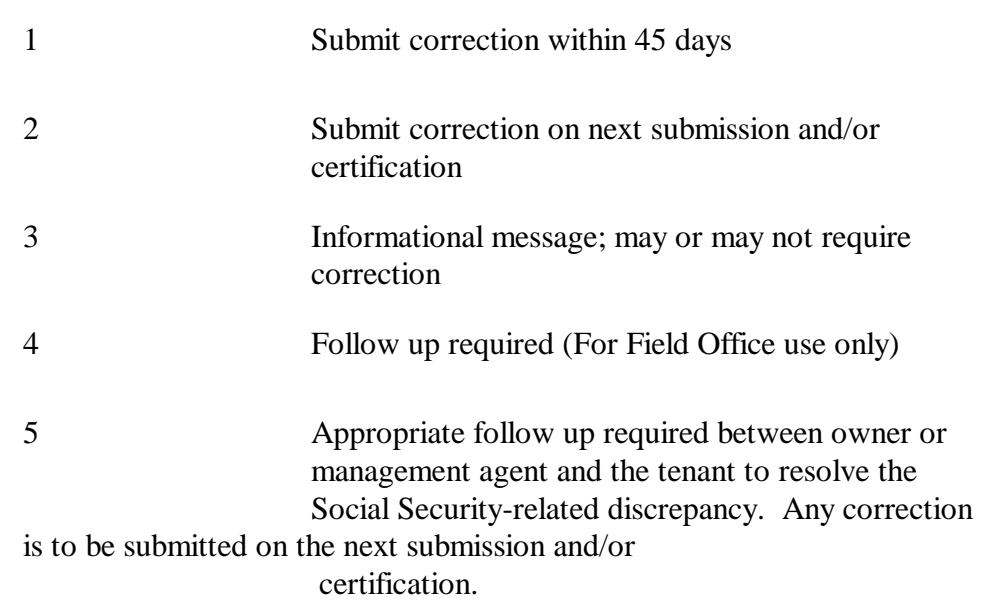